**Keytool Advanced GUI +Активация Activation Code Скачать бесплатно без регистрации (Final 2022)**

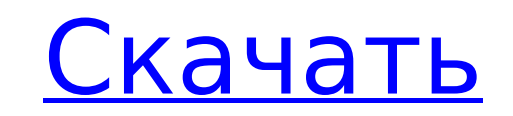

## **Keytool Advanced GUI Crack (Latest)**

Расширенный графический интерфейс Keytool позволяет управлять и создавать новые или самозаверяющие сертификаты, открытые или закрытые ключи, симметричные и асимметричные ключи, а также создавать или импортировать другие се сертификации и управлять алгоритмами шифрования. Он предоставляет простой графический пользовательский интерфейс и поддерживает множество поставщиков безопасности. Он предоставляет несколько инструментов для проверки файл генератор хэшей и утилиту проверки целостности файлов. Эта утилита используется для проверки целостности и подлинности файла. Минимальные требования к приложению: Java 1.3+ и веб-браузер. Для запуска приложения требуется Sun Java 2 Platform Standard Edition или установленная версия Java 1.3+. Подробную информацию о поддерживаемых поставщиках безопасности см. в таблице «Поддерживаемые поставщики безопасности». Кеуtool Расширенный графическ особенности: Основные возможности расширенного графического интерфейса Keytool Ключевой менеджмент: 1. Создайте или импортируйте открытые и закрытые ключи и сертификаты. 2. Подпишите, проверьте или проверьте и подпишите ци электронной почте. 3. Генерация ключей и сертификатов 4. Создайте или импортируйте сертификаты и самозаверяющие сертификаты. 5. Импорт сертификатов центра сертификации Генерация ключей: 1. Создайте открытые или закрытые кл импортируйте открытые и закрытые ключи 3. Создайте пару ключей 4. Создавайте открытые и закрытые ключая расширения закрытых или открытых или открытых ключей. 5. Импортируйте открытые или закрытые ключи 6. Создайте или импо Создайте или импортируйте хранилище ключей 8. Импортируйте новое или существующее хранилище ключей 9. Шифруйте или расшифровывайте данные с помощью открытых или закрытых ключей. 10. Сгенерируйте или импортируйте ключи RSA Создание или импорт сертификатов и самозаверяющих сертификатов 12. Создавайте или импортируйте сертификаты и самозаверяющие сертификаты. 13. Экспорт сертификатов и ключей 14. Проверяйте подписи на сертификатах и целостност Создание, импорт и экспорт мастер-ключей и соответствующих им сертификатов отзыва. 16.Создание, экспорт и импорт списков отозванных сертификатов 17. Создайте или импортируйте расширения Х.509 18. Создание или импорт сертиф самозаверяющих сертификатов 19. Экспорт сертификатов открытых ключей в формате РЕМ 20. Экспортируйте расширения CERTIFICATE и CERTIFICATE SIG. 21. Экспорт сертификатов открытых ключей в двоичном формате 22. Создавайте или сертификаты и самозаверяющие сертификаты. 23. Создайте или импортируйте сертификат и его статус отзыва 24. Экспорт сертификата

Keytool Advanced GUI Crack - это инструмент для управления и создания файлов сертификатов. Он используется для выполнения таких задач, как импорт, проверка и экспорт. Выберите элементы, которые начинаются с У меня есть ст символами. После разрывов строки идут два или три символа верхнего регистра, затем немного текста и еще четыре разрыва строки. Проблема в том, что я хочу просмотреть только те элементы, которые начинаются с "RDF". это моя printCollection (коллекция коллекций) { for (строковый элемент: коллекция) { System.out.println(элемент); } } Но как только я вызываю этот метод с помощью «RDF», он дает мне все результаты. Есть ли возможность указать, чт «RDF»? Надеюсь, это поможет, заранее спасибо А: Вы можете использовать indexOf(String str), чтобы проверить, содержит ли строка нужный текст: String str = "Текст RDF, который нужно искать"; for (int i = 0; i it = collecti если (str.indexOf(it.next())!= -1) { // Строка содержит текст } } Вопрос: Как использовать функцию суммы внутри столбца выбора Я новичок в SQL, и мне нужна помощь в использовании функции суммы с выбором нескольких столбцо сумму на основе значений столбцов А. В и С для идентификатора клиента = 1668. Я пробовал использовать: ВЫБЕРИТЕ ИДЕНТИФИКАТОР ЗАКАЗЧИКА. SUM(CASE WHEN NAME = 'A' AND VALUE = '111' AND CUSTOMER ID = 1668 THEN 1 КОГДА ИМЯ = '222' И ПОЛЬЗОВАТЕЛЬСКИЙ 1709e42c4c

### **Keytool Advanced GUI Crack Download**

### **Keytool Advanced GUI Crack Free Download**

Кеуtool — это приложение командной строки на основе Java для управления и создания файлов сертификатов. Он поддерживает форматы РКСS #12 и предоставляет множество функций, недоступных в большинстве других приложений безоп и Windows. Кеуtool поддерживает множество поставщиков безопасности и позволяет очень легко генерировать пары ключей. Он поставляется с инструментом для проверки файлов CRL, а также генератором хэшей и утилитой проверки це расширенного графического интерфейса Keytool: Keytool — это приложение командной строки на основе Java для управления и создания файлов сертификатов. Он поддерживает форматы PKCS #5 и PKCS #12 и предоставляет множество фу большинстве других приложений безопасности Unix и Windows. Keytool поддерживает множество поставщиков безопасности и позволяет очень легко генерировать пары ключей. Он поставляется с инструментом для проверки файлов CRL, хэшей и утилитой проверки целостности файлов. Всем привет. Готовы начать программировать вместе со мной? Java - это объектно-ориентированный язык программирования, что означает, что компьютер программирует за вас. Если вы нужно самостоятельно изучить Java и объектно-ориентированное программирование. И способ обучения для начинающих отличается. Я научу тебя, и ты должен читать. Я использую YouTube как книгу. Где вы найдете лекцию, и она расс когда вы впервые видите абзац, просто подумайте о том, кто преподавал этот абзац. Затем вы смотрите лекцию и практикуетесь. Это как батарейка, когда у тебя проблемы с основами Java и ты забываешь все, чему научился. Так чт противоположный. Вы находитесь на YouTube, и вы пропускаете час. Теперь вы закончили лекцию, но вы все равно сможете учиться. Потому что теперь вам нужно практиковать то, что вы узнали. Так что следуйте лекциям на YouTube сможете выучить Java, как будто это ничего не значит. С наилучшими пожеланиями Зокчи Здравствуйте, меня зовут Никлас, и я архитектор. В свободное время я работаю дома и обычно занимаюсь программированием. Но, как видите, м занятым. В настоящее время программирование не ограничивается работой только на одном компьютере. Теперь я могу работать из дома на нескольких компьютерах. Или я могу работать с рабочей станции на

Простое в использовании приложение на основе Java, упрощающее создание, импорт, экспорт и отзыв цифровых сертификатов, списков отзыва сертификатов, CRL и локальных закрытых ключей. Расширенные возможности графического инт Поддерживает провайдеров Bouncy Castle PKIX и Java PKCS#11. \* Создает шаблоны сертификатов, которые можно копировать и использовать в качестве шаблонов для импорта. \* Генерирует сертификаты X.509 и PKCS#12, а также CRL ве Поддерживает подпись и шифрование нескольких файлов с помощью одной команды. \* Поддерживает генерацию и экспорт закрытых ключей \* Поддержка импорта и экспорта списков отзыва сертификатов SHA-1, SHA-224, SHA-256, SHA-384 и Поддерживает проверку сертификатов и CRL \* Проверяет согласованность подписи при проверке сертификатов \* Экспорт закрытых ключей в различные форматы: DER, PEM, P12, JKS, PKCS#8 и PKCS#12. \* Поддерживает флаг командной стр печати сертификата с различными полями: понятное имя, эмитент, DN эмитента, тема, серийный номер, дата истечения срока действия, дата отзыва, эмитент CRL и расширения записи CRL. \* Содержимое дампа в формате Х.509 по умол сертификат Х.509 в формате хранилища ключей по умолчанию (РЕМ) \* Проверка целостности файла хеша \* Запустите с параметром командной строки "-help" и получите список всех возможных операций с параметром "-help all". \* Встр строки sshtunnel — это простая и легкая утилита командной строки SSH, которая использует одну команду оболочки для туннелирования ввода через SSH-соединение. Вы можете использовать его для выполнения удаленных команд чере но его также можно использовать для создания туннеля между двумя хостами в одной локальной сети. Описание sshtunnel: sshtunnel - это утилита командной строки, которая обеспечивает простой способ выполнения удаленных коман соединению и возврата вывода. Он не требует библиотеки OpenSSH и не требует пароля. Особенности sshtunnel: \* Очень гибкий. Передайте несколько аргументов команде оболочки. \* Вывод в base64 или шестнадцатеричном формате по Использует предпочитаемый механизм туннелирования SSH, если параметр -c не указан (т. е. SSH\_TUNNEL\_SERVER\_PASSWORD,

#### **What's New in the?**

# **System Requirements:**

Программного обеспечения Основные требования к игре установлены в системе ПК: Операционная система: Windows XP/Vista/7/8/10; Процессор: Intel Pentium 4, двухъядерный 2,0 ГГц / AMD Athlon X2, двухъядерный 2,8 ГГц или выше; оперативной памяти; Графика: встроенная видеокарта Intel DirectX9; DirectX: DirectX 9.0 или выше; Жесткий диск: 1 ГБ свободного места на диске; Звуковая карта: